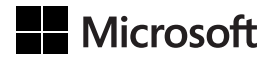

Paul McFedries

# Microsoft Excel 2019 Formuły i funkcje

Przekład: Krzysztof Kapustka

APN Promise, Warszawa 2019

# **Spis treści**

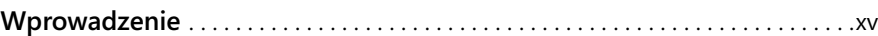

#### **CZĘŚĆ I**

### **Praca z formułami programu Excel**

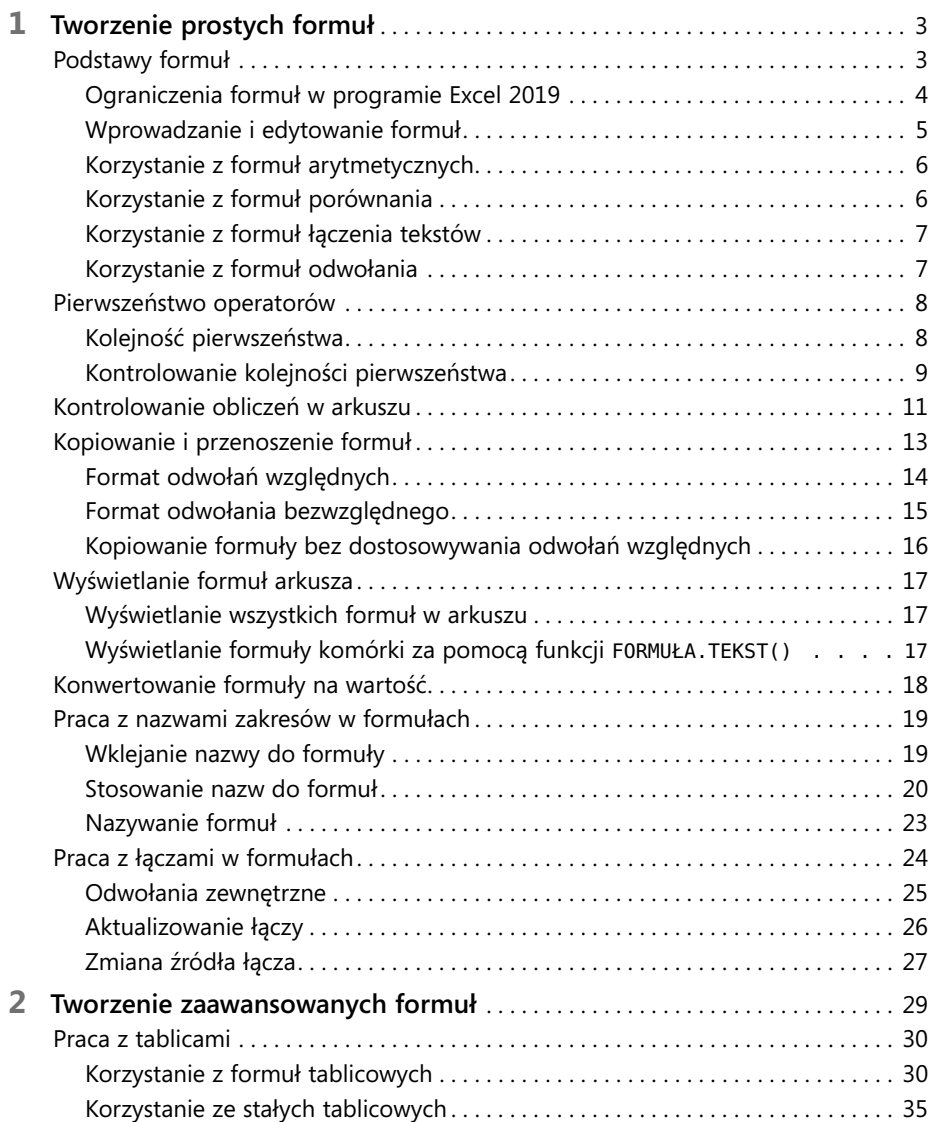

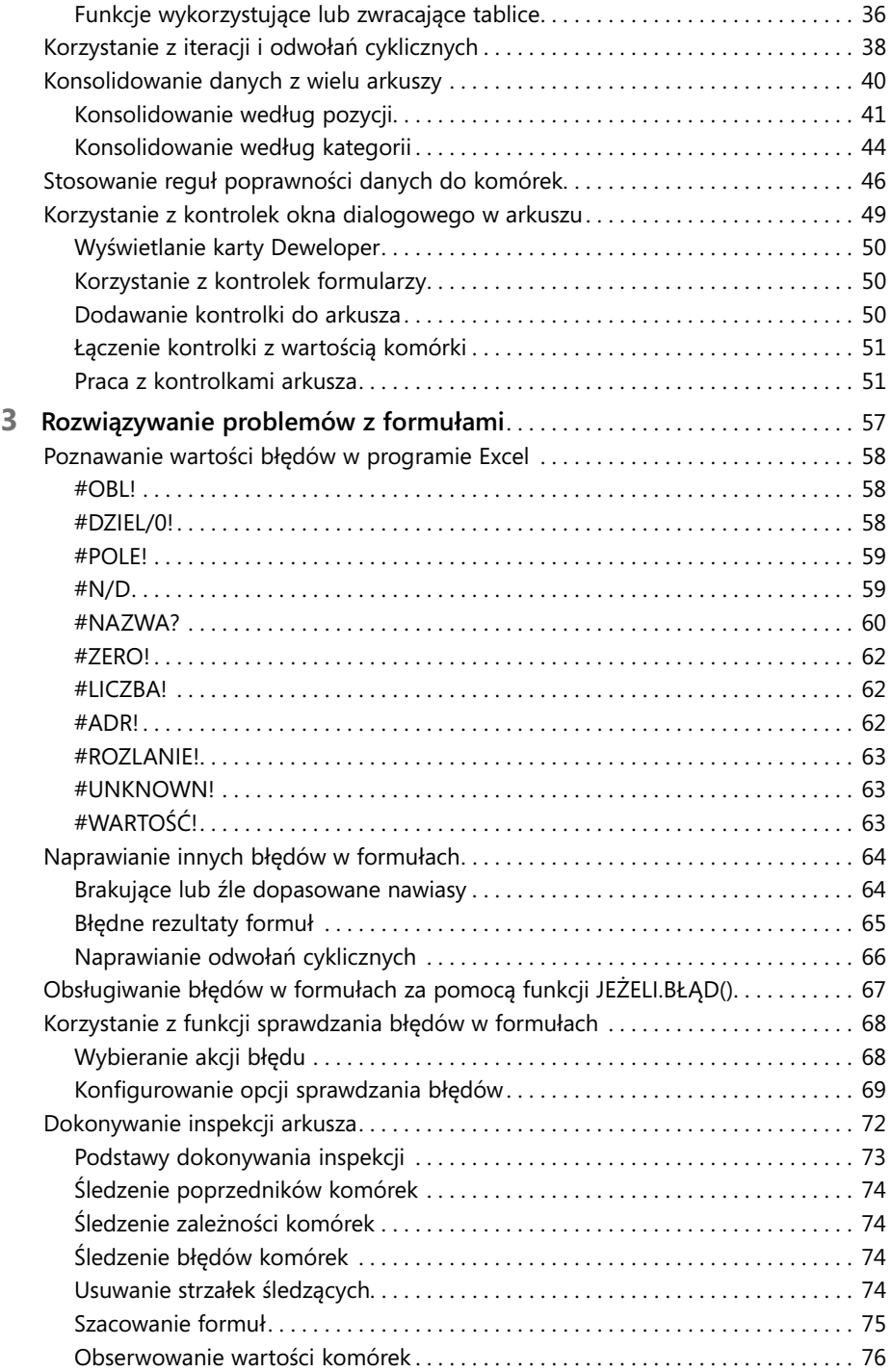

#### **CZĘŚĆ II Ujarzmianie mocy funkcji**

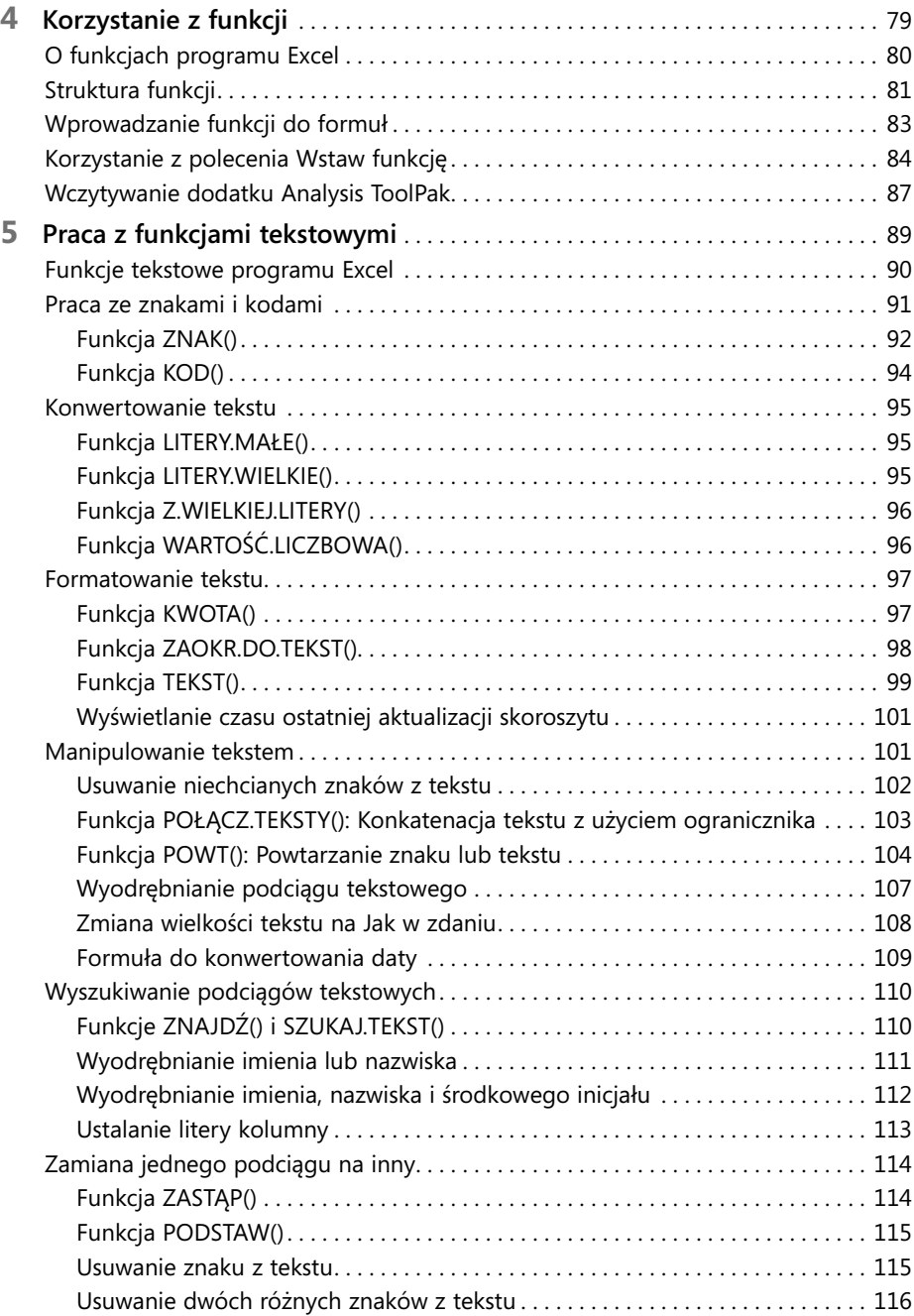

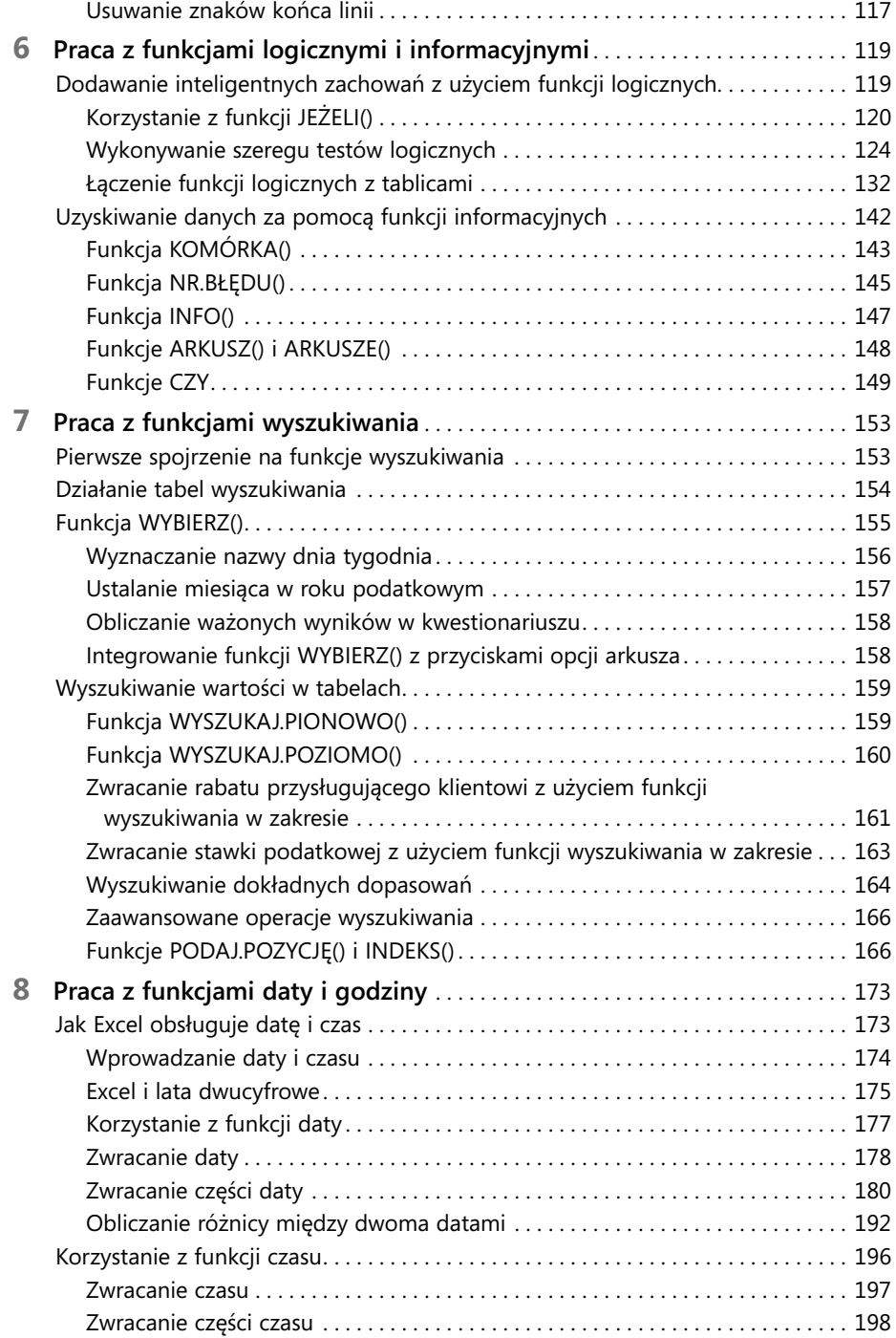

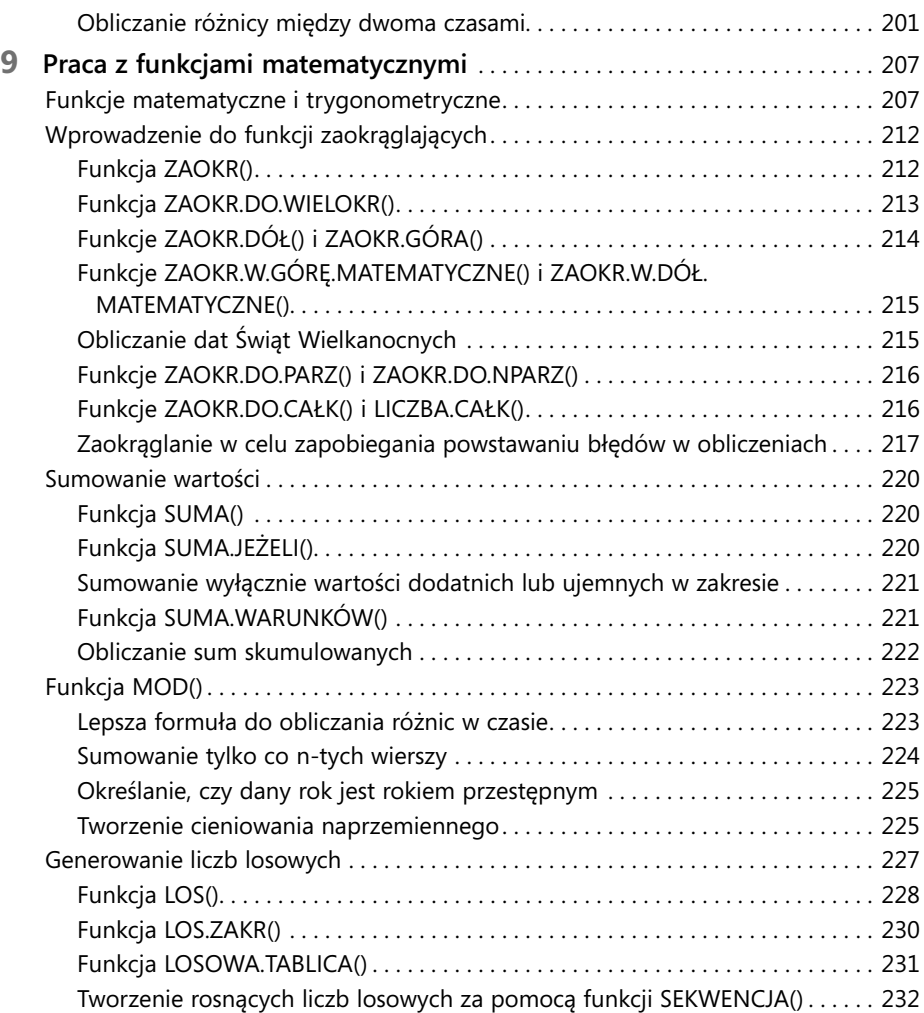

# **CZĘŚĆ III**

## **Tworzenie formuł biznesowych**

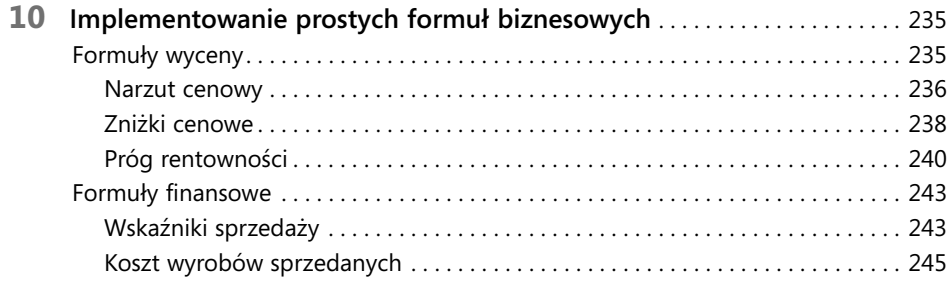

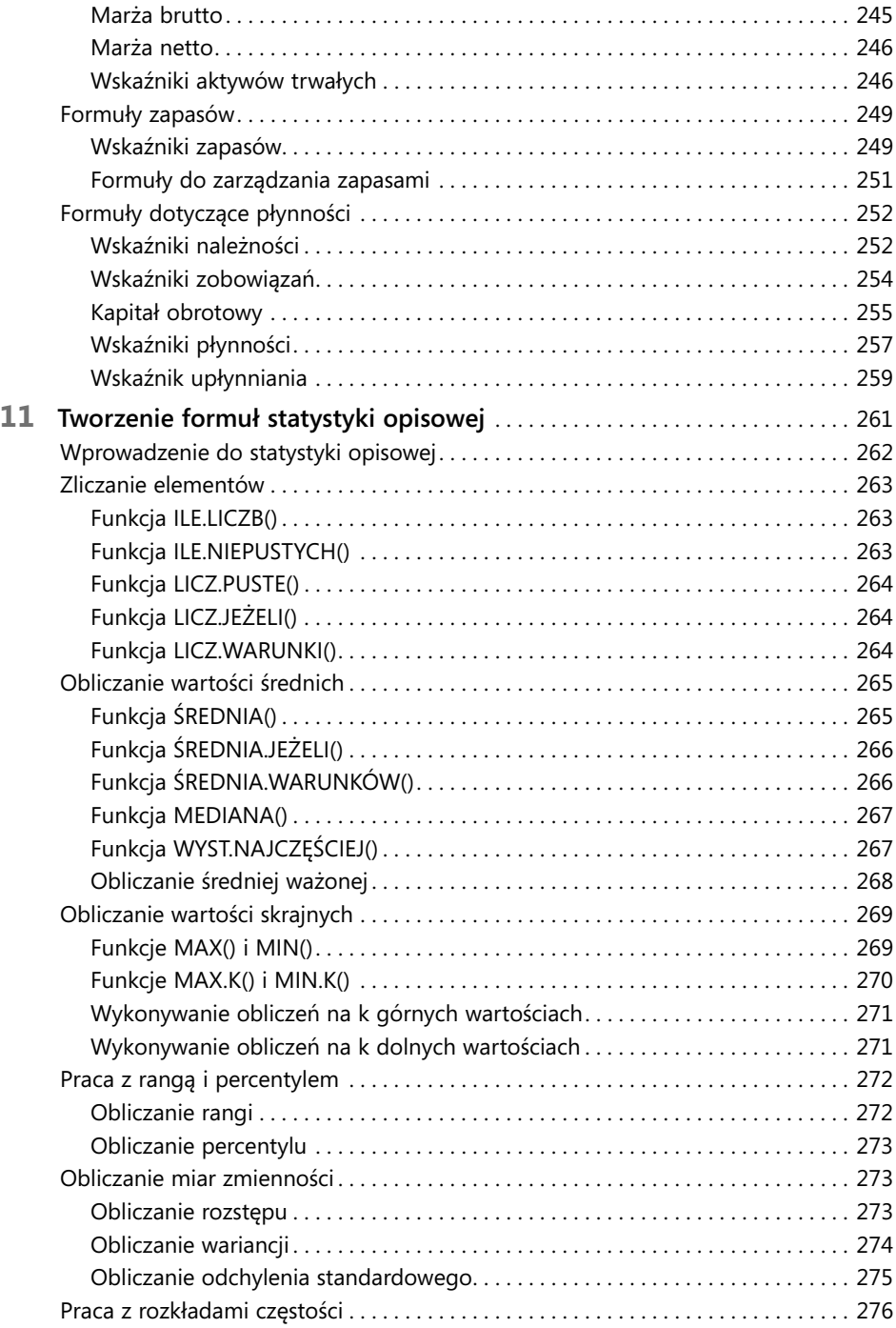

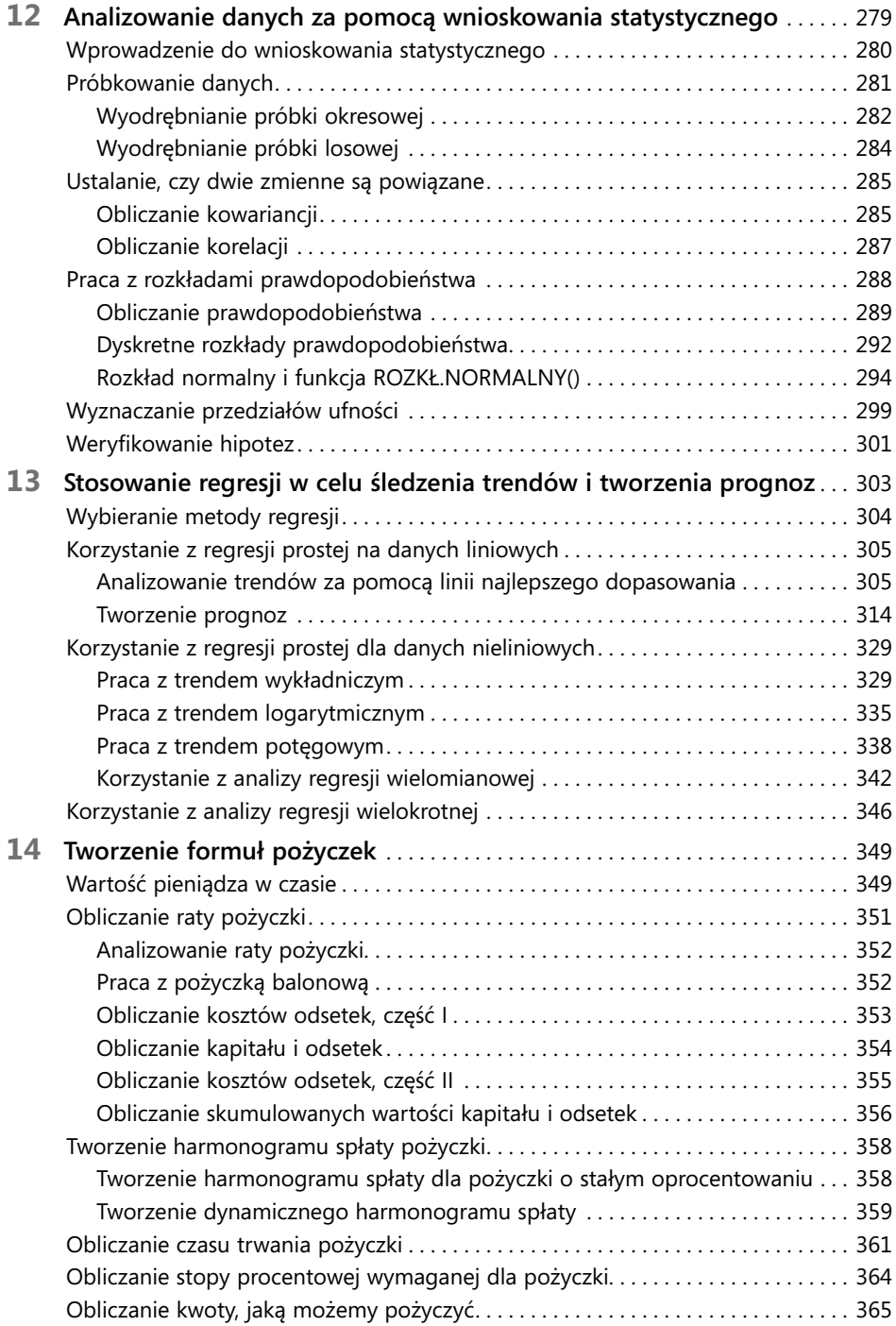

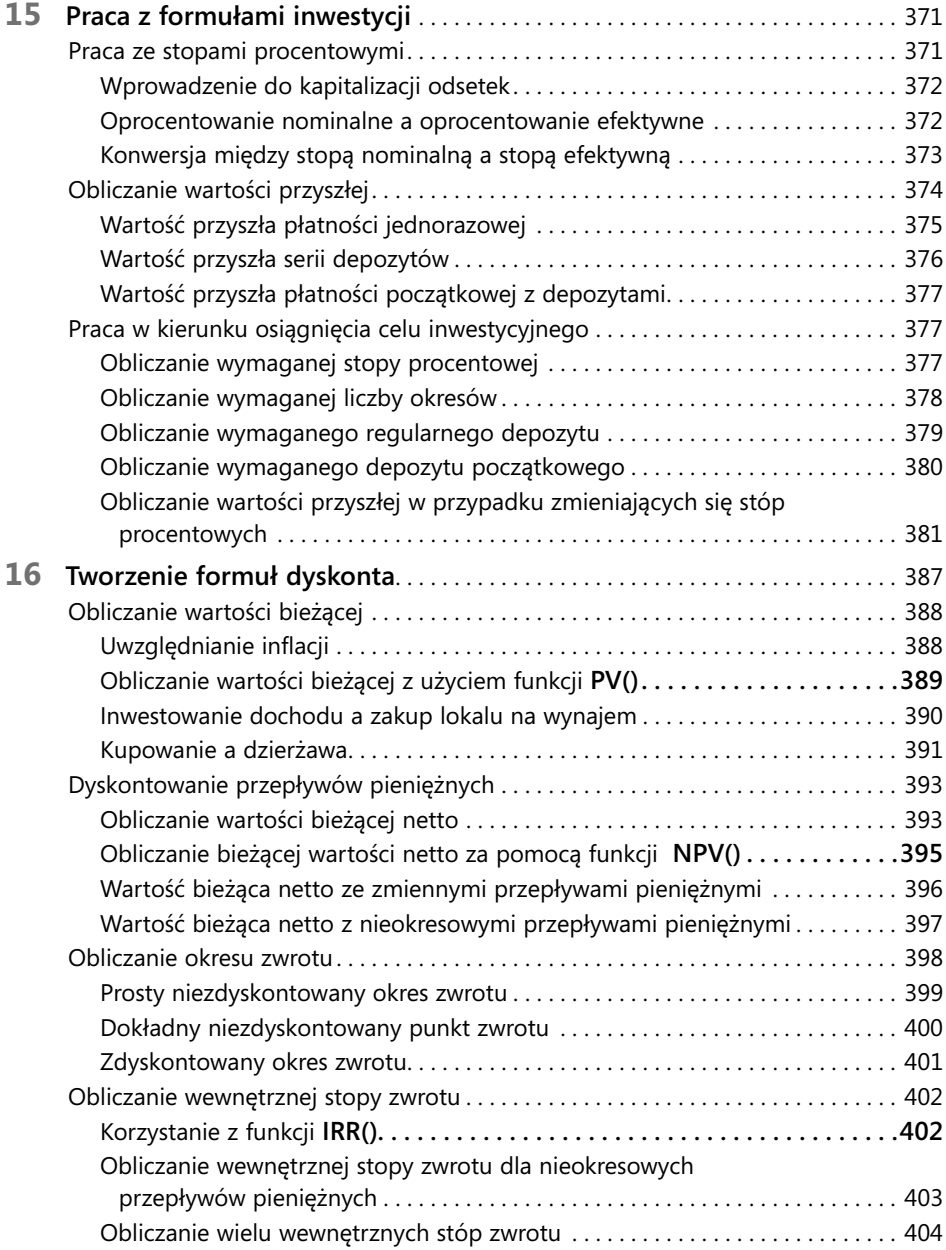

#### **CZĘŚĆ IV**

#### **Tworzenie modeli biznesowych**

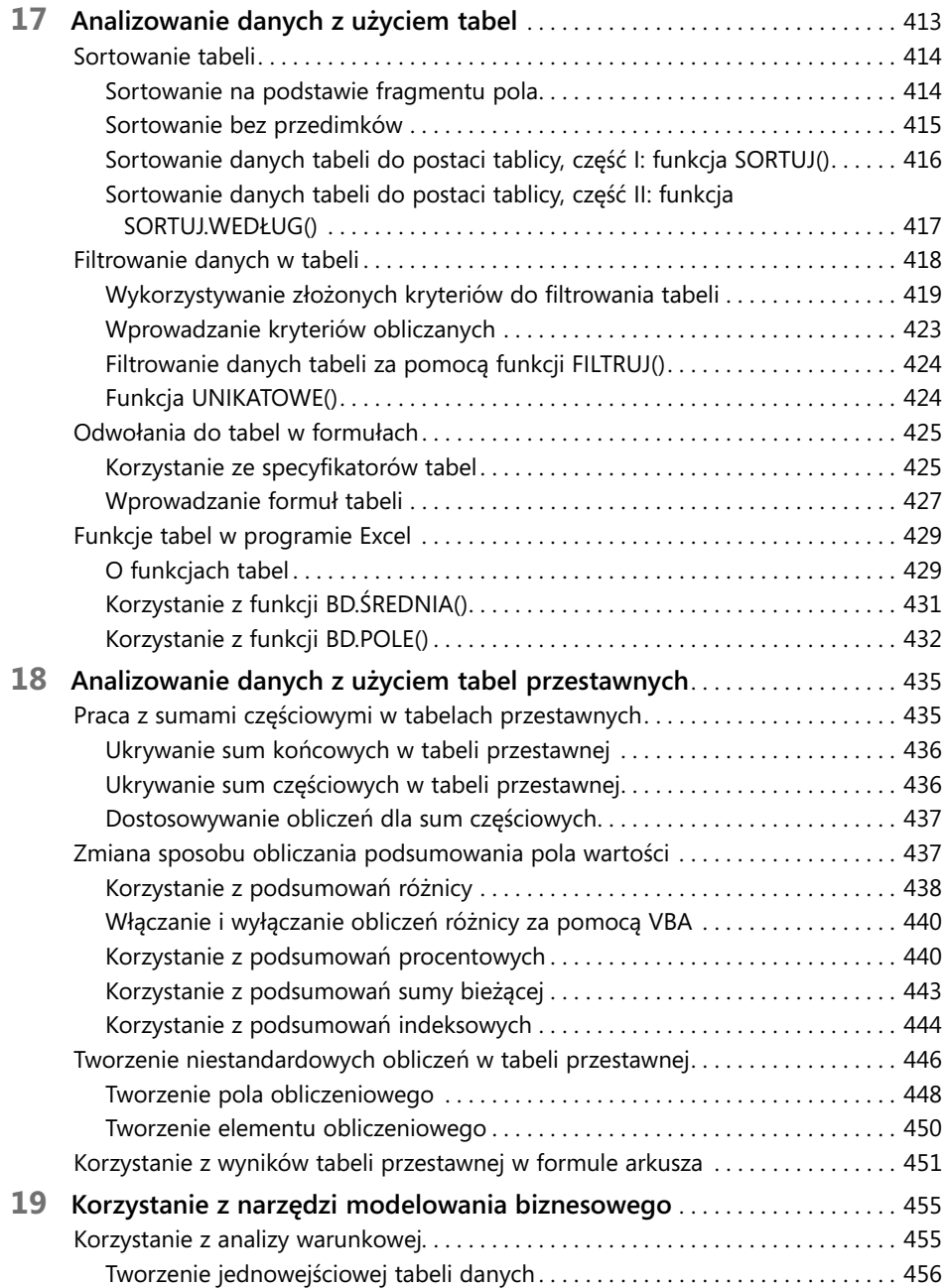

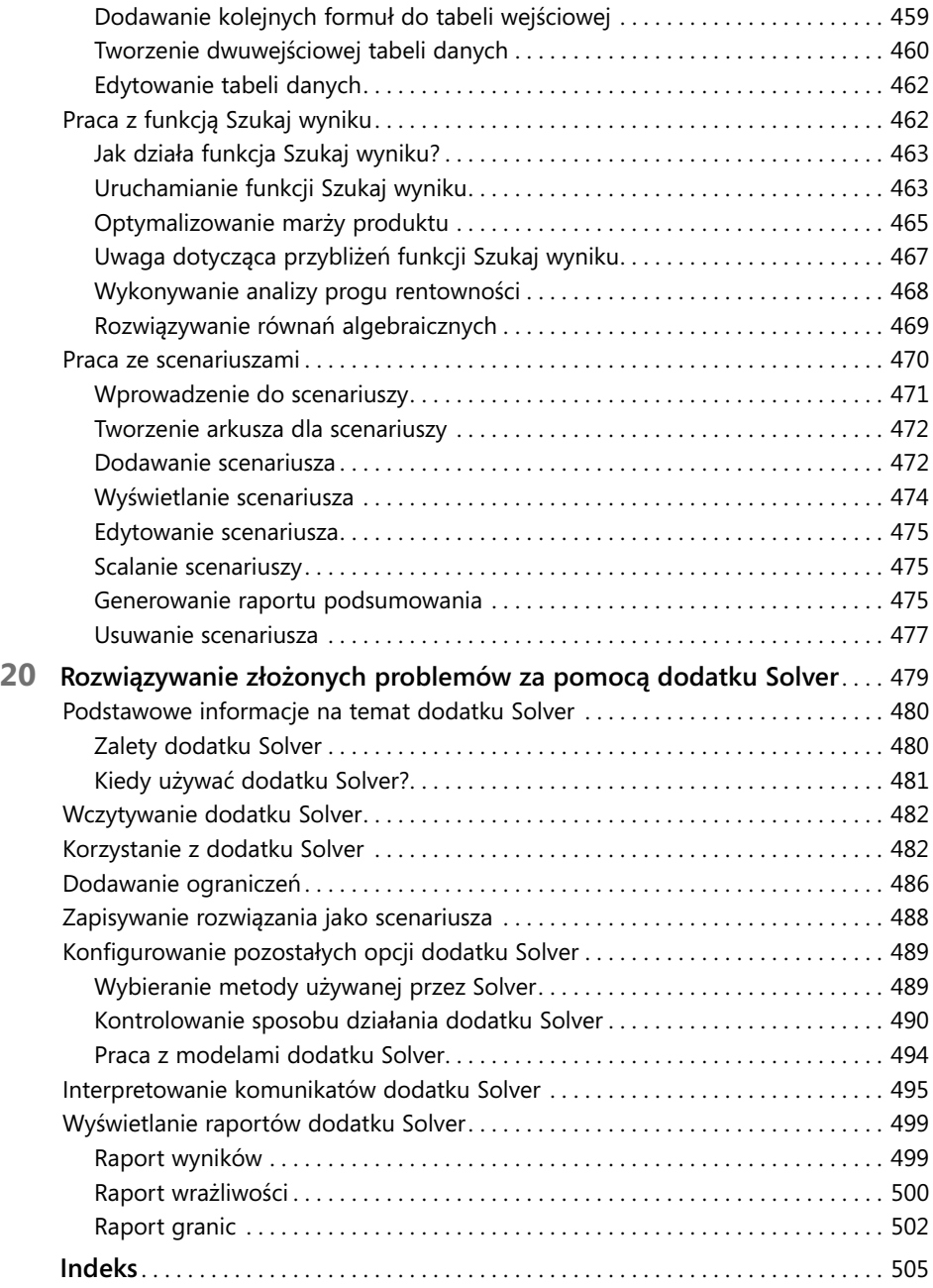